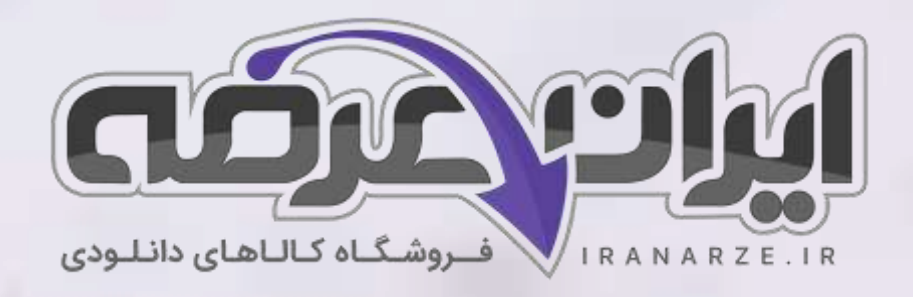

**سواالت استخدامی کتاب نصب و راه اندازی سیستم های کنترلی مکاترونیک ی پایه دوازدهم دوره متوسطه (کد 21246) تالیف مرداد 1402**

**توضیحات:** 

- **ویژه آموزش و پرورش**
- **هنرآموز برق )الکترونی ک الکتروتکنیک مکاترونیک(** 
	- **حیطه تخصصی**
	- **تالیف مرداد 1402**

[برای دانلود رایگان جدیدترین سواالت استخدامی هنرآموز برق، اینجا بزنید](https://iranarze.ir/test-resources-education/195-amozesh-parvaresh.html)

برای دانلود رایگان مرجع این [سواالت، کتاب راه اندازی](https://iranarze.ir/wp-content/uploads/2023/06/%D9%86%D8%B5%D8%A8-%D9%88-%D8%B1%D8%A7%D9%87-%D8%A7%D9%86%D8%AF%D8%A7%D8%B2%DB%8C-%D8%B3%DB%8C%D8%B3%D8%AA%D9%85-%D9%87%D8%A7%DB%8C-%DA%A9%D9%86%D8%AA%D8%B1%D9%84%DB%8C-%D9%85%DA%A9%D8%A7%D8%AA%D8%B1%D9%88%D9%86%DB%8C%DA%A9%DB%8C.pdf) سیستم کنترلی مکاترونیکی دوازدهم اینجا بزنید

»انتشار یا استفاده غیر تجاری از این فایل، بدون حذف لوگوی ایران عرضه مجاز می باشد«

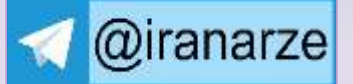

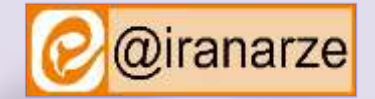

アメコ

**iranarze.ir**

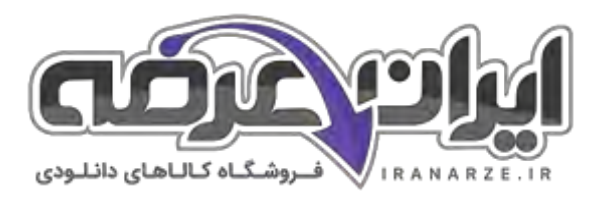

## **سواالت استخدامی راه اندازی سیستم کنترلی مکاترونیکی دوازدهم**

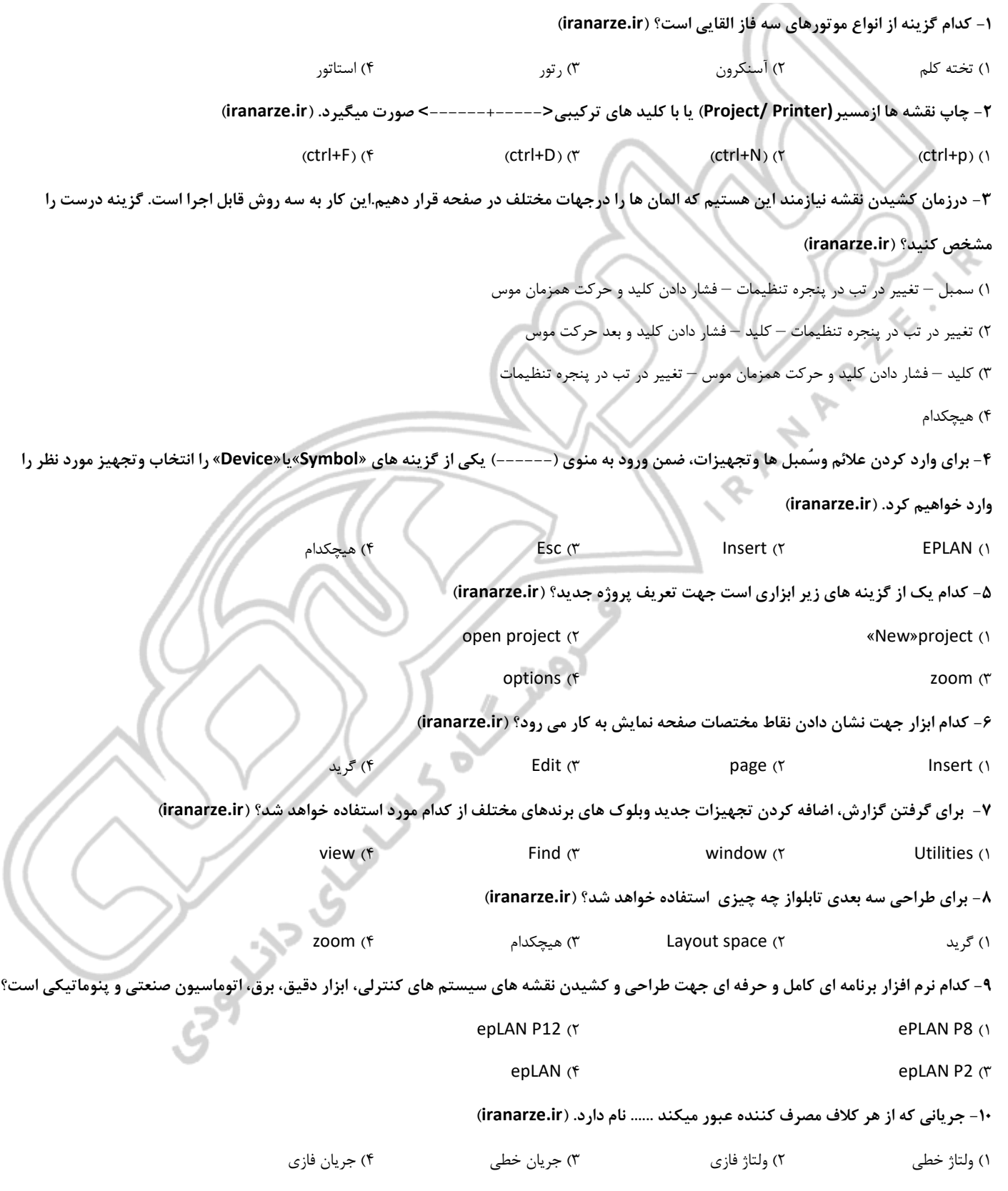

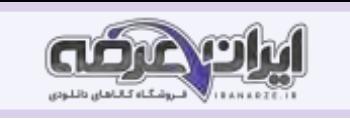

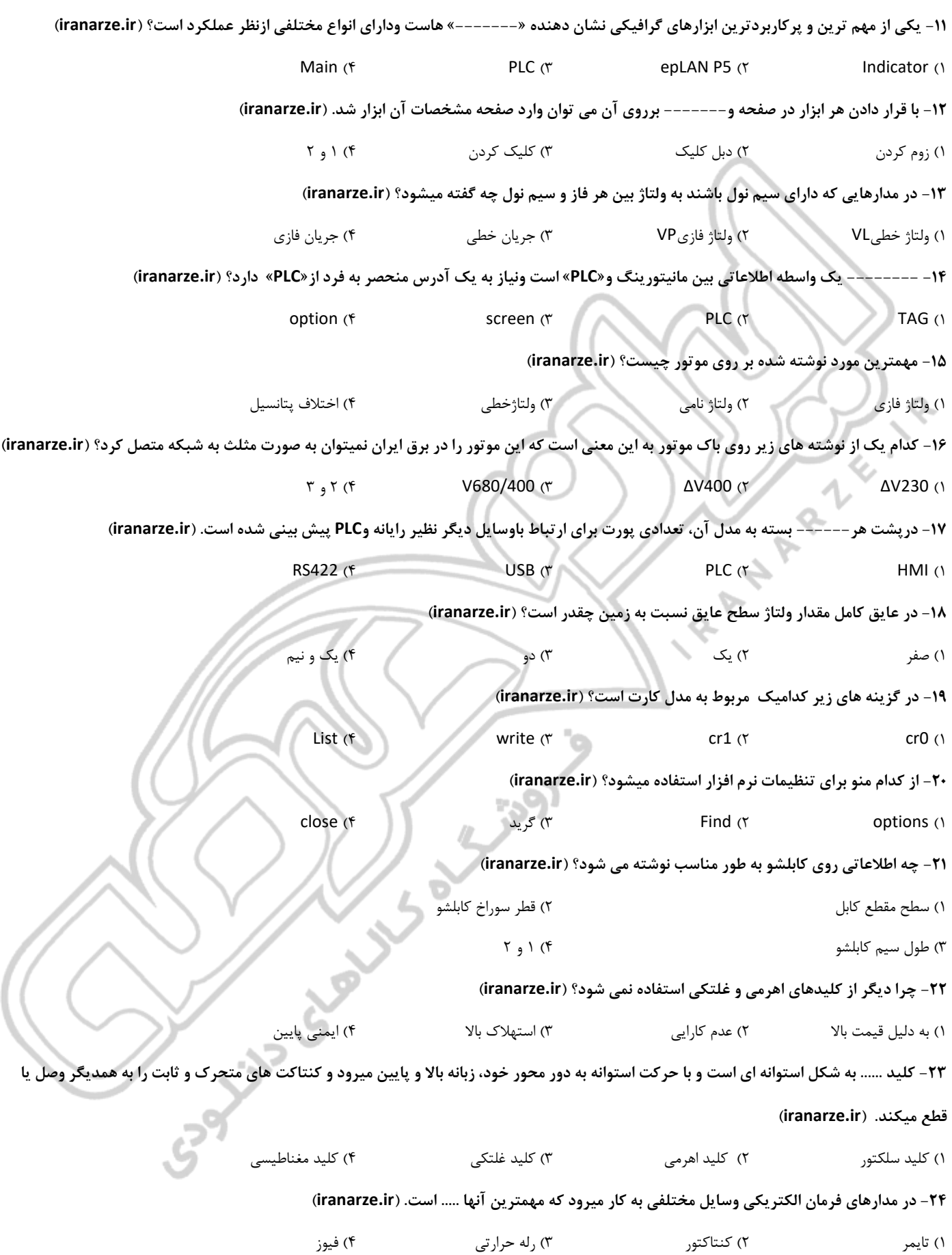

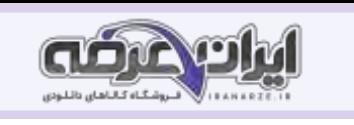

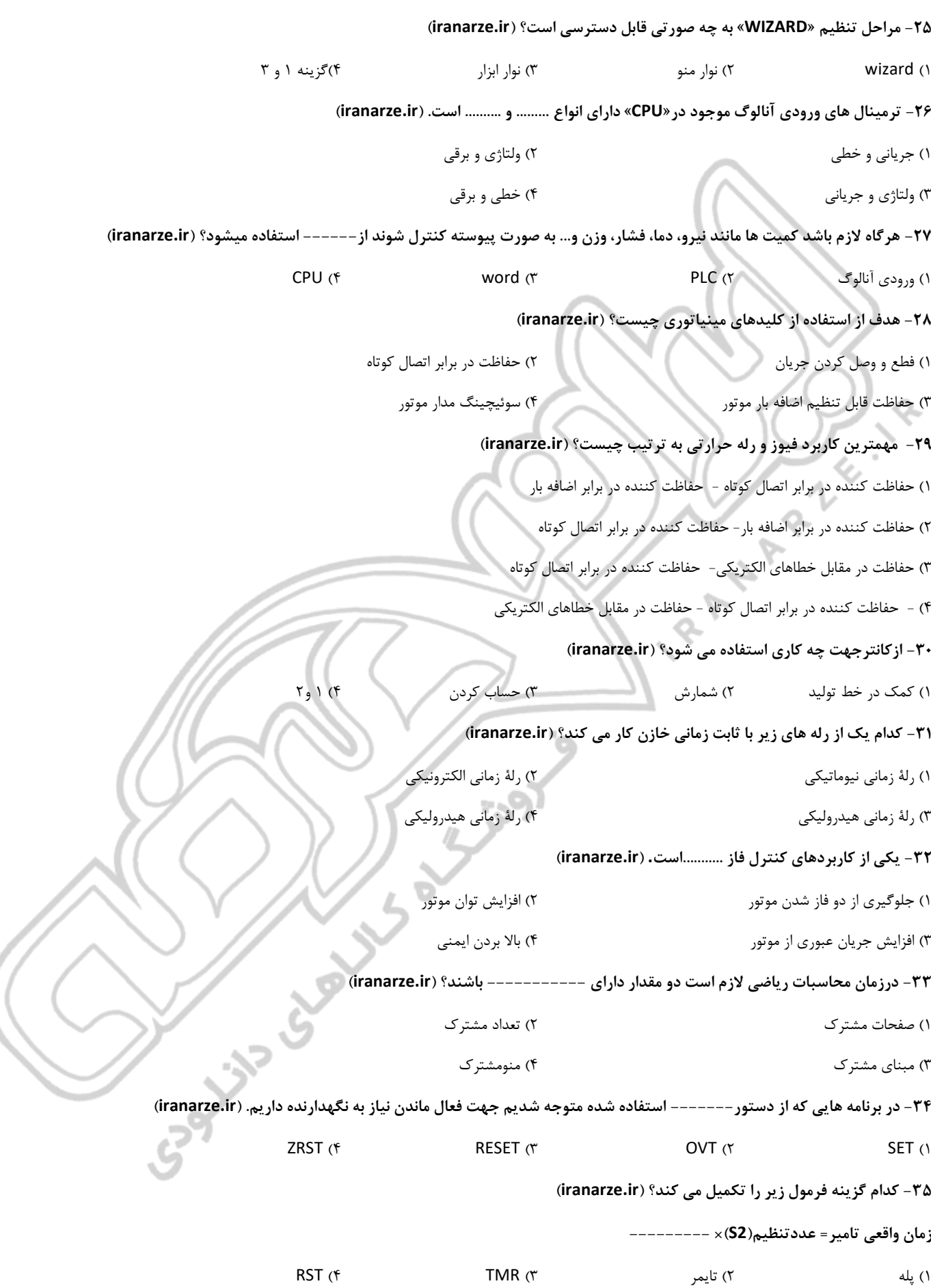

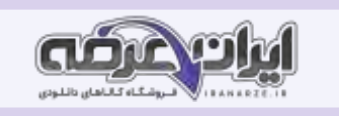

## **-36 کدام مورد از عملکردهای قابل استفاده در دستور کنتاکتِ باز نیست؟ )ir.iranarze )**

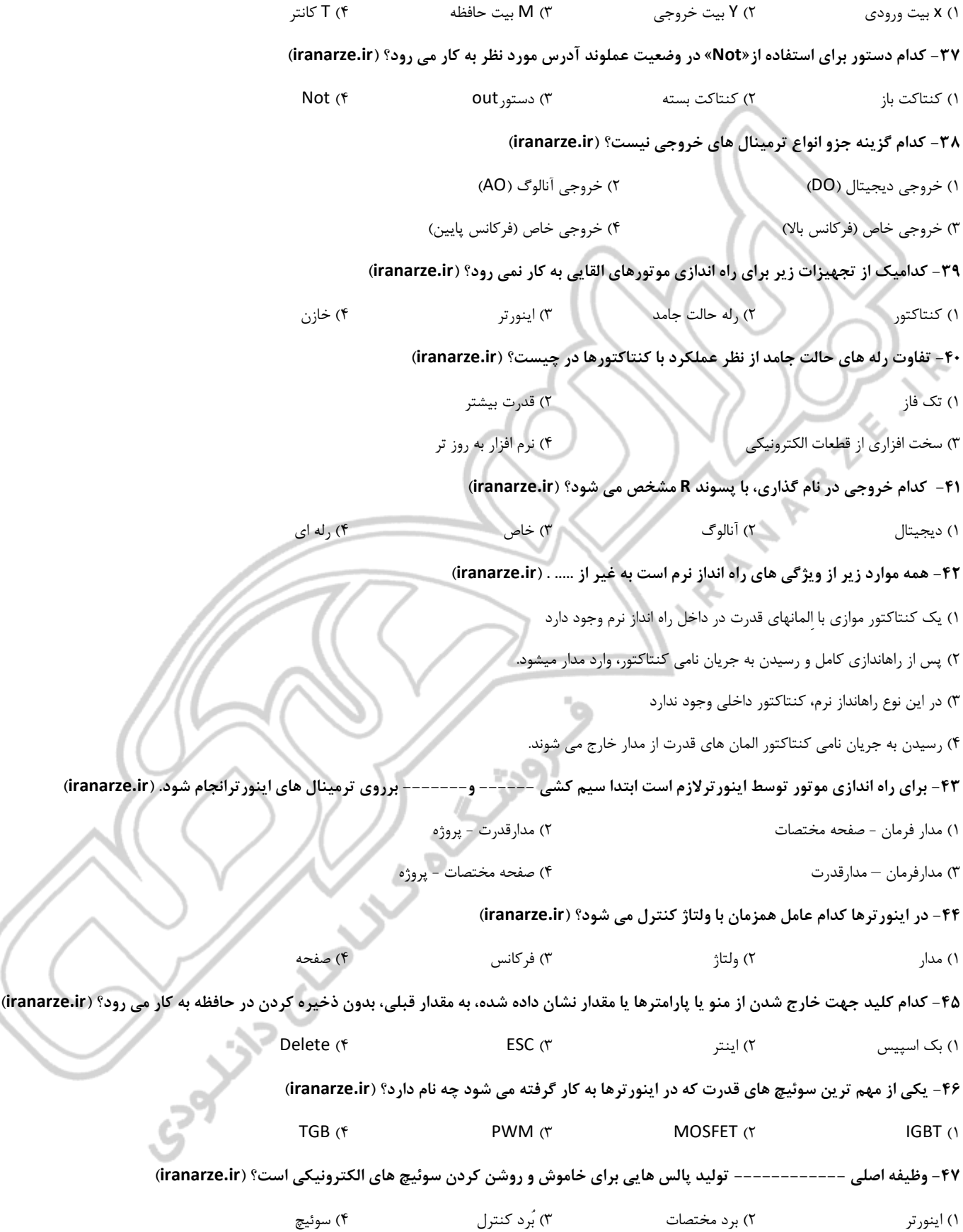

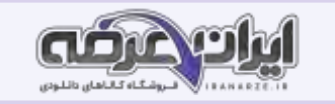

**-48 انواع روش های کنترل سرعت موتور های الکتریکی به ترتیب کدام است؟ )ir.iranarze )**

۱( روش مکانیکی – مختصات ۲( روش مکانیکی - روش الکتریکی

 $\mathsf{IGBT}$  -  $\mathsf{IGH}$  ) برد کنترل – DEF – STY (۳

**-49 از بین گزینه های زیر کدام موتور به 3 حالت خاموش می شود؟ ) ir.iranarze)**

BTS (۴ TSY  $\uparrow$  TSY  $\uparrow$  STY  $\uparrow$  STY (۲ STB (۱

**-50 گشتاور اولیه در هنگام راه اندازی بین ---------- درصد قابل تنظیم است؟ )ir.iranarze )**

 $50 - 1$  (T)  $10 - 1$  (T)  $10 - 1$ 

 $5 - 0$  (f)  $\sqrt{10 - 0}$  (f)  $\sqrt{21 - 0}$  (f)

**-51 کلید ESC برای چه کاری مورد استفاده قرار می گیرد؟ ) ir.iranarze)**

۱( بازگشت به پارامتر یا منوی قبلی و همچنین افزایش مقدار نشان داده شده در صفحه نمایشگر ۲( جهت خارج شدن از منو یا پارامترها یا مقدار نشان داده شده، به مقدار قبلی، بدون ذخیره کردن در حافظه

۳( رفتن به منو یا پارامتر بعدی و همچنین کاهش دادن مقدار نشان داده شده در صفحه نمایشگر

۴( جهت وارد شدن به منو ها و پارامتر

**-52 در راه انداز نرم بدون »بای پس« ------- داخلی وجود ندارد. ) ir.iranarze)**

۱( کنتاکتور ۲( موتور ۳( باتری ۴( قدرت

**-53 راه اندازی موتور القایی با کنتاکتور و ..... را، راه اندازی مستقیم گویند. )ir.iranarze )**

۱( راه انداز نرم ۲( SSR ۳ )رله حالت جامد ۴( ۲ و ۳

**-54 کدام مورد از رله های حالت جامد است؟ )ir.iranarze )**

۱( دوفاز ۲( تک فاز ۳( سه فاز ۴( ۱ و۳

**-55 برای کاهش جریان راه اندازی موتور های آسنکرون سه فازمی توان از اتصال چه چیز استفاده کرد؟ )ir.iranarze)**

۱( دوقطبی ۲( ستاره مثلث ۳( مدار قدرت ۴( موتور

**-56 در حالت مثلث باید فاز1L به دو فاز ------- و------- وصل شود؟ )ir.iranarze )**

هیچکدام( ۴ U1-W2 )۳ L2-W2 )۲ U1-L2 )۱

**-57 رله کنترل بار، جایگزین مناسبی برای کدام بی متال ها به منظور محافظت از موتور در برابر اضافه بار است؟ )ir.iranarze )**

۱( جریانی ۲( حرارتی ۳( گرمایشی ۴( برقی

**-58 در کدام نوع مدار های کنترلی، چنانچه یکی از فازها قطع شود توان موتور کاهش می یابد؟ ) ir.iranarze)**

۱( تک ۲( دو ۳( سه ۴( چهار

**-59 برای مدار فرمان چپ گرد راست گرد، مدارهای مختلفی طراحی میشود کدام گزینه درست نیست؟ )ir.iranarze)**

۱( مدار چپ گرد راست گرد با حفاظت کامل ۲( مدار چپ گرد راست گرد با توقف

۳( مدار راست گرد- چپ گرد سریع ۴( مدار چپ گرد راست گرد سر

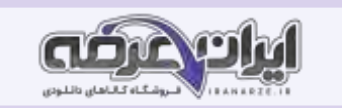

## **-60 کدام مورد وسایلی است که در مدارهای کنترل فرمان به کار میروند؟ )ir.iranarze )**

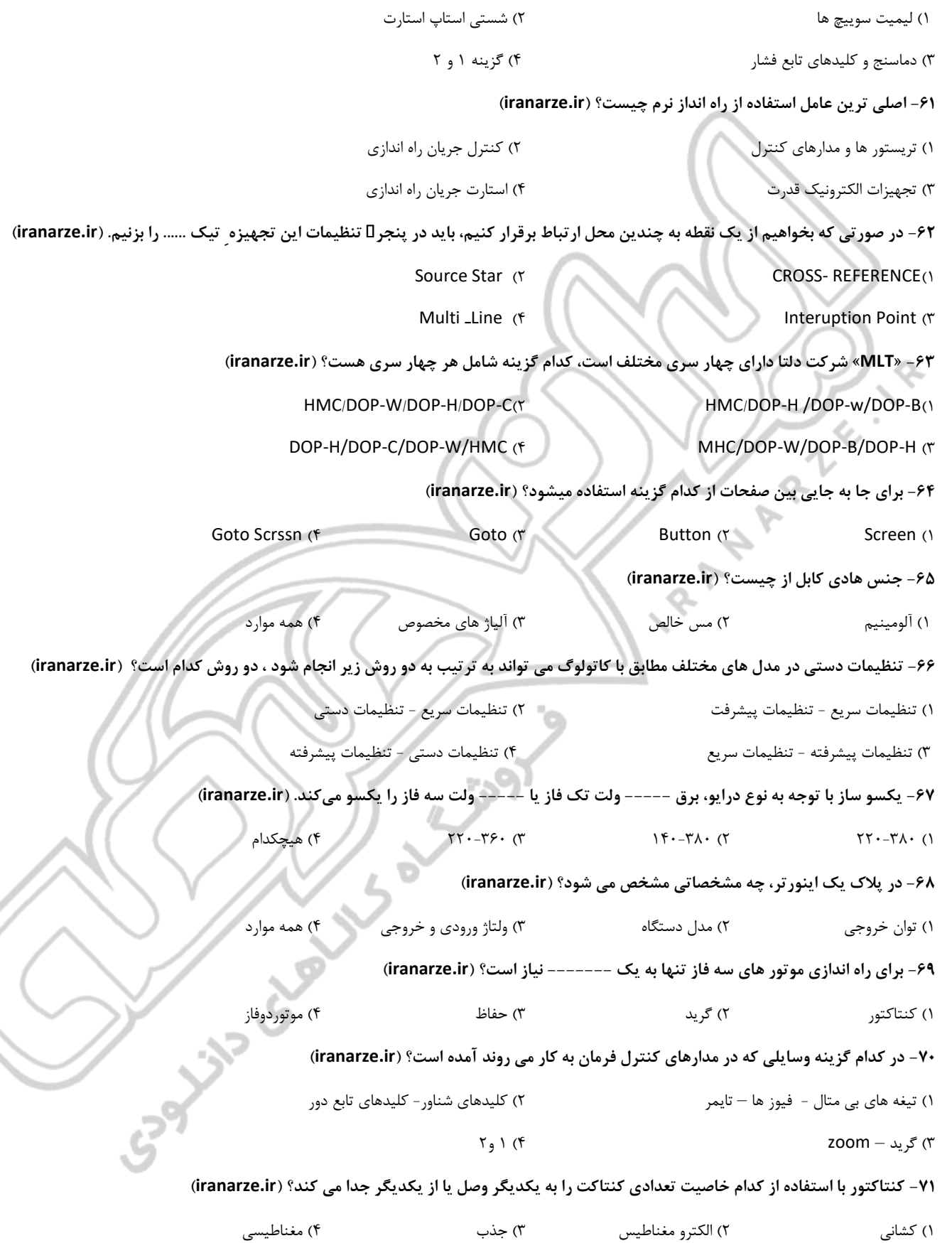

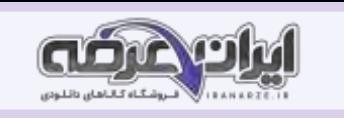

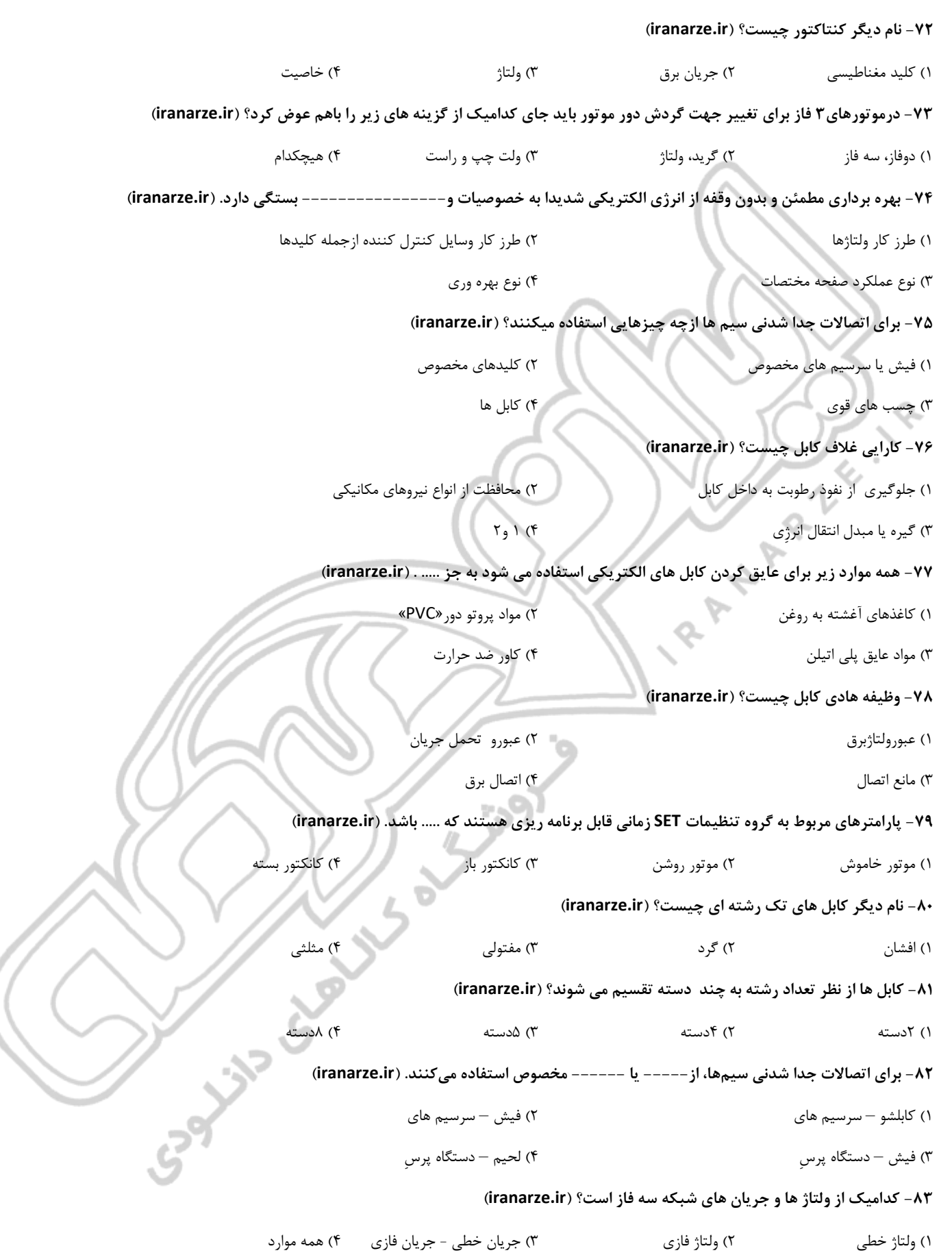

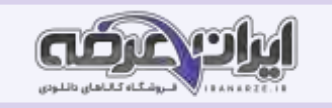

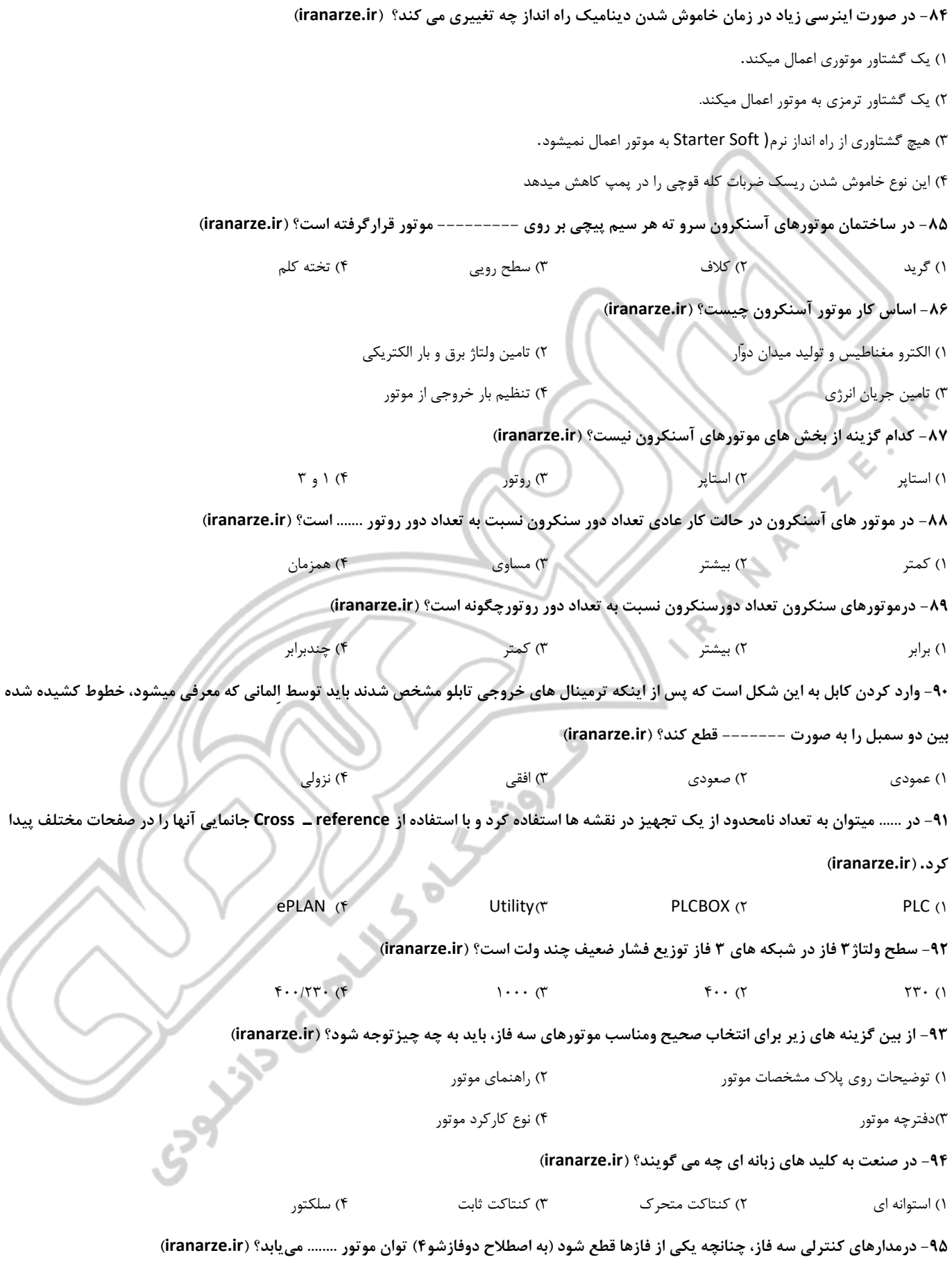

۱( افزایش ۲( کاهش ۳( تغییر ۴( هیچکدام

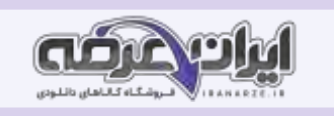

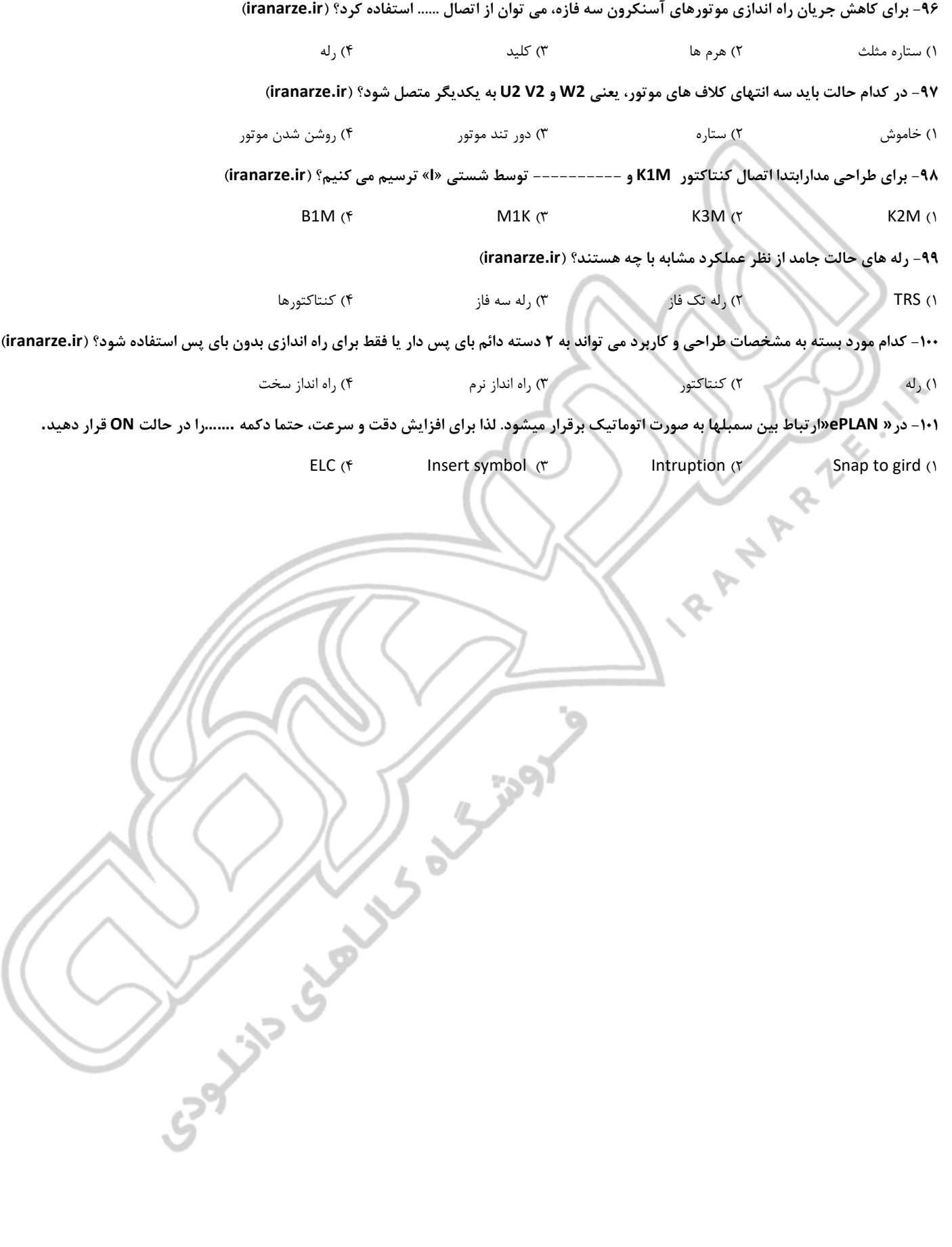

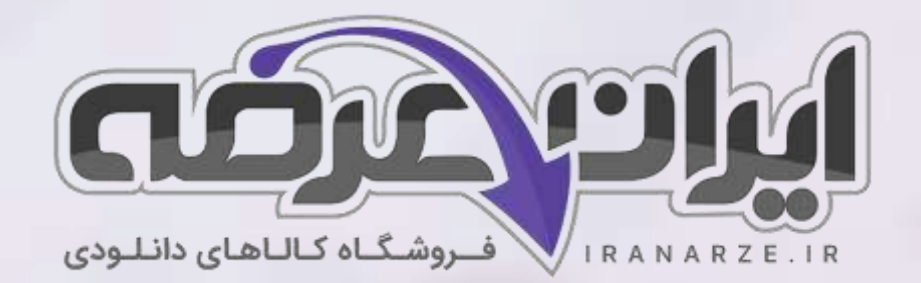

**ایران عرضه مرجع نمونه سواالت آزمون های استخدامی** 

**به همراه پاسخنامه تشریحی** 

**خدمات ایران عرضه:** 

- **ارائه اصل سواالت آزمون ها ی استخدامی**
	- **پاسخنامه های تشریحی سواالت**
	- **جزوات و درسنامه های آموزشی**

[برای دانلود رایگان جدیدترین سواالت استخدامی هنرآموز برق، اینجا بزنید](https://iranarze.ir/test-resources-education/195-amozesh-parvaresh.html)

•

برای دانلود رایگان مرجع این [سواالت، کتاب راه اندازی](https://iranarze.ir/wp-content/uploads/2023/06/%D9%86%D8%B5%D8%A8-%D9%88-%D8%B1%D8%A7%D9%87-%D8%A7%D9%86%D8%AF%D8%A7%D8%B2%DB%8C-%D8%B3%DB%8C%D8%B3%D8%AA%D9%85-%D9%87%D8%A7%DB%8C-%DA%A9%D9%86%D8%AA%D8%B1%D9%84%DB%8C-%D9%85%DA%A9%D8%A7%D8%AA%D8%B1%D9%88%D9%86%DB%8C%DA%A9%DB%8C.pdf) سیستم کنترلی مکاترونیکی دوازدهم اینجا بزنید

»انتشار یا استفاده غیر تجاری از این فایل، بدون حذف لوگوی ایران عرضه مجاز می باشد«

**Q**iranarze

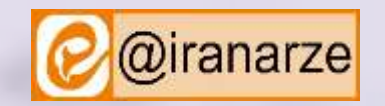

**iranarze.ir**